```
ninja: Entering directory `/home/lorenzo/Firmware/build/posix sitl default'
[1/6] No forceconfigure step for 'sitl gazebo'
[2/6] Performing configure step for 'sitl_gazebo'
-- install-prefix: /usr/local
-- Boost version: 1.58.0
-- Found the following Boost libraries:
- -
     system
     thread
- -
     timer
     chrono
- -
     date_time
- -
     atomic
-- Boost version: 1.58.0
-- Found the following Boost libraries:
- -
     thread
- -
     signals
- -
     system
     filesystem
- -
     program_options
- -
     regex
- -
     iostreams
    date_time
- -
    chrono
     atomic
-- Boost version: 1.58.0
-- Looking for OGRE...
-- Found Ogre Ghadamon (1.9.0)
-- Looking for OGRE_Paging...
-- Found OGRE_Paging: optimized;/usr/lib/x86_64-linux-gnu/libOgrePaging.so;debug;/
usr/lib/x86_64-linux-gnu/lib0grePaging.so
-- Looking for OGRE Terrain...
-- Found OGRE Terrain: optimized;/usr/lib/x86 64-linux-gnu/
libOgreTerrain.so;debug;/usr/lib/x86_64-linux-gnu/libOgreTerrain.so
-- Looking for OGRE_Property...
-- Found OGRE_Property: optimized;/usr/lib/x86_64-linux-gnu/
libOgreProperty.so;debug;/usr/lib/x86_64-linux-gnu/libOgreProperty.so
-- Looking for OGRE_RTShaderSystem...
-- Found OGRE_RTShaderSystem: optimized;/usr/lib/x86_64-linux-gnu/
libOgreRTShaderSystem.so;debug;/usr/lib/x86_64-linux-gnu/libOgreRTShaderSystem.so
-- Looking for OGRE_Volume...
-- Found OGRE_Volume: optimized;/usr/lib/x86_64-linux-gnu/libOgreVolume.so;debug;/
usr/lib/x86\_6\overline{4}-linux-gnu/libOgreVolume.so
-- Looking for OGRE_Overlay...
-- Found OGRE_Overlay: optimized;/usr/lib/x86_64-linux-gnu/
lib0gre0verlay.so;debug;/usr/lib/x86_64-linux-gnu/lib0gre0verlay.so
-- Found Protobuf: /usr/lib/x86_64-linux-gnu/libprotobuf.so (Required is at least
version "2.3.0")
-- Config-file not installed for ZeroMQ -- checking for pkg-config
-- Checking for module 'libzmq >= 4'
     Found libzmq , version 4.1.4
-- Checking for module 'uuid'
     Found uuid, version 2.27.0
-- Checking for module 'tinyxml2'
     Found tinyxml2, version 2.2.0
-- Looking for dlfcn.h - found
-- Looking for libdl - found
-- FreeImage.pc not found, we will search for FreeImage INCLUDE DIRS and
FreeImage_LIBRARIES
-- Checking for module 'gts'
     Found gts, version 0.7.6
-- Checking for module 'libswscale'
     Found libswscale, version 3.1.101
-- Checking for module 'libavdevice >= 56.4.100'
-- Found libavdevice , version 56.4.100 -- Checking for module 'libavformat'
     Found libavformat, version 56.40.101
```

```
-- Checking for module 'libavcodec'
                    Found libavcodec, version 56.60.100
 -- Checking for module 'libavutil'
                    Found libavutil, version 54.31.100
 -- Checking for module 'jsoncpp'
                    Found jsoncpp, version 1.7.2
 -- Checking for module 'yaml-0.1'
                    Found yaml-0.1, version 0.1.6
 -- Checking for module 'libzip'
                    Found libzip, version 1.0.1
 - -
 -- Building klt_feature_tracker without catkin
 -- Building OpticalFlow with OpenCV
 -- catkin DISABLED
 -- Found Protobuf: /usr/lib/x86_64-linux-gnu/libprotobuf.so
Gazebo version: 9.4
 -- Using C++17 compiler
 -- Configuring done
 -- Generating done
 -- Build files have been written to: /home/lorenzo/Firmware/build/
 posix sitl default/build gazebo
 [3/6] Performing build step for 'sitl_gazebo'
 ninja: no work to do.
 [4/6] No install step for 'sitl_gazebo'
 [5/6] Completed 'sitl_gazebo'
 [6/6] cd /home/lorenzo/Firmware/build/posix_sitl_default/tmp && /home/lorenzo/
 Firmware/Tools/sitl run.sh /home/lorenzo/Firmware/build/posix_sitl_default/bin/px4
 none gazebo none /home/lorenzo/Firmware /home/lorenzo/Firmware/build/
 posix sitl default
 SITL ARGS
 sitl bin: /home/lorenzo/Firmware/build/posix sitl default/bin/px4
 debugger: none
 program: gazebo
model: none
 src path: /home/lorenzo/Firmware
 build path: /home/lorenzo/Firmware/build/posix sitl default
 empty model, setting iris as default
GAZEBO_PLUGIN_PATH :/home/lorenzo/Firmware/build/posix_sitl_default/build_gazebo
GAZEBO MODEL PATH :/home/lorenzo/Firmware/Tools/sitl gazebo/models
LD LIBRARY PATH :/home/lorenzo/Firmware/build/posix sitl default/build gazebo
\mathbb{B}[1;32m[Msg]] \mathbb{B}[9m\mathbb{B}[1;32mWaiting for master.\mathbb{B}[9m\mathbb{B}[1;32mWaiting]]]

        0m
        0m
        0m
        0m
        0m
        0m
        0m
        0m
        0m
        0m
        0m
        0m
        0m
        0m
        0m
        0m
        0m
        0m
        0m
        0m
        0m
        0m
        0m
        0m
        0m
        0m
        0m
        0m
        0m
        0m
        0m
        0m
        0m
        0m
        0m
        0m
        0m
        0m
        0m
        0m
        0m
        0m
        0m
        0m
        0m
        0m
        0m
        0m
        0m
        0m
        0m
        0m
        0m
        0m
        0m
        0m
        0m
        0m
        0m
        0m
        0m
        0m
        0m
        0m
        0m
        0m
        0m
        0m
        0m
        0m
        0m
        0m
        0m
        0m
        0m
        0m
        0m
        0m
        0m
        0m
        0m
        0m
        0m
        0m
        0m
        0m
        0m
        0m
        0m
        0m
        0m
        0m
        0m
        0m
        0m
        0m
        0m
        0m
        0m
        0m
        0m
        0m
 \hbox{\tt [1;32mhttp://127.0.0.1:11345} \hbox{\tt [0mm][1;32m]}\\

        Image: Image: 
 [1;32m192.168.1.148 [0m8 [1;32m

@[0mm[1;32mm[0mm[1;36m[Dbg] [gazebo_mavlink_interface.cpp:138] mm[0mm]

 [1;36m<joint name> not found for channel[MB[0mMB[1;36m0MB[0mMB[1;36m] no joint control
will be performed for this channel.
M[0mmall;36m[Dbg] [gazebo_mavlink_interface.cpp:138] Malendal [1;36m<joint_name> not
 found for channel[M[0mM[1;36m]M[0mM[1;36m] no joint control will be performed for
 this channel.

□ [Om□ [1;36m[Dbq] [qazebo mavlink interface.cpp:138] □ [Om□ [1;36m<joint name> not

 found for channel[@[0mm@[1;36m2m[0mm@[1;36m] no joint control will be performed for
 this channel.
□ [Om□ [1;36m[Dbq] [qazebo mavlink interface.cpp:138] □ [Om□ [1;36m<joint name> not
 found for channel[\mathbb{m}]0m\mathbb{m}]\bar{1};36m3\mathbb{m}]0m\mathbb{m}]1;36m] no joint control will be performed for
 this channel.

□ [Om□ [1;36m[Dbg] [gazebo_mavlink_interface.cpp:138] □ [Om□ [1;36m<joint name> not

□ [Om□ [1;36m] [Dbg] [gazebo_mavlink_interface.cpp:138] □ [Om□ [1;36m] [Dbg] [gazebo_mavlink_interface.cpp:138] □ [Om□ [1;36m] [gazebo_mavlink_interface.cpp:138] 
 found for channel[\mathbb{m}]0m\mathbb{m}[\overline{1};36m]\mathbb{m}]0m\mathbb{m}]1;36m] no joint control will be performed for
 this channel.

□ [Om□ [1;32m[Msg] □ [Om□ [1;32mUsing MAVLink protocol v2.0]
□ [Om□ [1;32m[Msg] □ [Om□ [1;32mUsing MAVLink protocol v2.0]
□ [Om□ [1;32m[Msg] □ [Om□ [1;32mUsing MAVLink protocol v2.0]
□ [Om□ [1;32m[Msg] □ [Om□ [1;32mUsing MAVLink protocol v2.0]
□ [Om□ [1;32m[Msg] □ [Om□ [1;32mUsing MAVLink protocol v2.0]
□ [Om□ [1;32m[Msg] □ [Om□ [1;32mUsing MAVLink protocol v2.0]
□ [Om□ [1;32mUsing MAVLink protocol v2.0]
□ [Om□ [1;32mUsing MAVLink protocol v2.0]
□ [Om□ [1;32mUsing MAVLink protocol v2.0]
□ [Om□ [1;32mUsing MAVLink protocol v2.0]
□ [Om□ [1;32mUsing MAVLink protocol v2.0]
□ [Om□ [1;32mUsing MAVLink protocol v2.0]
□ [Om□ [1;32mUsing MAVLink protocol v2.0]
□ [Om□ [1;32mUsing MAVLink protocol v2.0]
□ [Om□ [1;32mUsing MAVLink protocol v2.0]
□ [Om□ [1;32mUsing MAVLink protocol v2.0]
□ [Om□ [1;32mUsing MAVLink protocol v2.0]
□ [Om□ [1;32mUsing MAVLink protocol v2.0]
□ [Om□ [1;32mUsing MAVLink protocol v2.0]
□ [Om□ [1;32mUsing MAVLink protocol v2.0]
□ [Om□ [1;32mUsing MAVLink protocol v2.0]
□ [Om□ [1;32mUsing MAVLink protocol v2.0]
□ [Om□ [1;32mUsing MAVLink protocol v2.0]
□ [Om□ [1;32mUsing MAVLink protocol v2.0]
□ [Om□ [1;32mUsing MAVLink protocol v2.0]
□ [Om□ [1;32mUsing MAVLink protocol v2.0]
□ [Om□ [1;32mUsing MAVLink protocol v2.0]
□ [Om□ [1;32mUsing MAVLink protocol v2.0]
□ [Om□ [1;32mUsing MAVLink protocol v2.0]
□ [Om□ [1;32mUsing MAVLink protocol v2.0]
□ [Om□ [1;32mUsing MAVLink protocol v2.0]
□ [Om□ [1;32mUsing MAVLink protocol v2.0]
□ [Om□ [1;32mUsing MAVLink protocol v2.0]
□ [Om□ [1;32mUsing MAVLink protocol v2.0]
□ [Om□ [1;32mUsing MAVLink protocol v2.0]
□ [Om□ [1;32mUsing MAVLink protocol v2.0]
□ [Om□ [1;32mUsing MAVLink protocol v2.0]
□ [Om□ [1;32mUsing MAVLink protocol v2.0]
□ [Om□ [1;32mUsing MAVLink protocol v2.0]
□ [Om□ [1;32mUsing MAVLink protocol v2.0]
□ [Om□ [1;32mUsing MAVLink protocol v2.0]
□ [Om□ [1;32mUsing MAVLink protocol v2.0]
□ [Om□ [1;32mUsing MAVLink protocol v2.0]
□ [Om□ [1;32mUsing MAVLink protocol v2.0]
□ [Om□ [1;32mUsing MAVLink protocol v2.0]
□ [Om□ [1;32mUsing MAVLink protocol
Image: Image: Imag
 lorenzo/Firmware/ROMFS/px4fmu_common -s etc/init.d-posix/rcS -t /home/lorenzo/
 Firmware/test_data
 INFO [Unknown] Creating symlink /home/lorenzo/Firmware/ROMFS/px4fmu_common -> /
 home/lorenzo/Firmware/build/posix_sitl_default/tmp/rootfs/etc
 70 WARNING: setRealtimeSched failed (not run as root?)
```

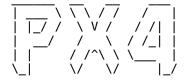

px4 starting.

```
INFO [Unknown] Calling startup script: bash etc/init.d-posix/rcS 0
      [dataman] Unknown restart, data manager file './dataman' size is 11405132
INFO [simulator] Waiting for initial data on UDP port 14560. Please start the
flight simulator to proceed..
INFO [init] Mixer: etc/mixers/quad w.main.mix on /dev/pwm output0
INFO [mavlink] MAVLink only on localhost (set param MAV_BROADCAST = 1 to enable
network)
INFO [simulator] Got initial simulation data, running sim..
INF0
      [commander] Mission #3 loaded, 6 WPs, curr: 0
      [mavlink] mode: Normal, data rate: 4000000 B/s on udp port 14570 remote port
INF0
14550
INFO [mavlink] mode: Onboard, data rate: 4000000 B/s on udp port 14580 remote
port 14540
INFO [logger] logger started (mode=all)
     [logger] Start file log
INF0
      [logger] Opened log file: ./log/2018-09-30/09_32_35.ulg [Unknown] Startup script returned successfully
pxh> m[1;32m[Msg] m[0mm[1;32mWaiting for master.m[0mm[1;32mWaiting for master.m]]
[1;32mhttp://127.0.0.1:11345@[0m@[1;32m

        Mg[0mmg[1;32mmg[0mmmg[1;32m[Msg]]]
        Mg[0mmmg[1;32mPublicized address: Mg[0mmmg]]

[1;32m192.168.1.14\[0m\[1;32m]

□ [0m□ [1;32m□ [0mINF0 [mavlink] partner IP: 127.0.0.1]

ERROR [sensors] Accel #0 fail: TIMEOUT!
ERROR [sensors] Sensor Accel #0 failed. Reconfiguring sensor priorities.
WARN [sensors] Remaining sensors after failover event 0: Accel #0 priority: 1
WARN [sensors] Remaining sensors after failover event 0: Accel #1 priority: 75
ERROR [sensors] Gyro #0 fail: TIMEOUT!
ERROR [sensors] Sensor Gyro #0 failed. Reconfiguring sensor priorities.
WARN [sensors] Remaining sensors after failover event 0: Gyro #0 priority: 1 WARN [ekf2] accel id changed, resetting IMU bias
ERROR [sensors] Accel #1 fail: TIMEOUT!
ERROR [sensors] Sensor Accel #1 failed. Reconfiguring sensor priorities.
WARN [sensors] Remaining sensors after failover event 1: Accel #0 priority: 1
WARN [sensors] Remaining sensors after failover event 1: Accel #1 priority: 1
ERROR [sensors] Gyro #0 fail: TIMEOUT!
ERROR [sensors] Sensor Gyro #0 failed. Reconfiguring sensor priorities.
WARN [sensors] Remaining sensors after failover event 0: Gyro #0 priority: 1
WARN [ekf2] accel id changed, resetting IMU bias ERROR [sensors] Accel #0 fail: TIMEOUT!
ERROR [sensors] Sensor Accel #0 failed. Reconfiguring sensor priorities.
WARN [sensors] Remaining sensors after failover event 0: Accel #0 priority: 1
WARN [sensors] Remaining sensors after failover event 0: Accel #1 priority: 1
ERROR [sensors] Gyro #0 fail: TIMEOUT!
ERROR [sensors] Sensor Gyro #0 failed. Reconfiguring sensor priorities.
WARN [sensors] Remaining sensors after failover event 0: Gyro #0 priority: 1
ERROR [sensors] Accel #0 fail: TIMEOUT!
ERROR [sensors] Sensor Accel #0 failed. Reconfiguring sensor priorities.
WARN [sensors] Remaining sensors after failover event 0: Accel #0 priority: 1
WARN [sensors] Remaining sensors after failover event 0: Accel #1 priority: 1
ERROR [sensors] Gyro #0 fail: TIMEOUT!
ERROR [sensors] Sensor Gyro #0 failed. Reconfiguring sensor priorities.
WARN [sensors] Remaining sensors after failover event 0: Gyro #0 priority: 1
INFO [ecl/EKF] EKF aligned, (pressure height, IMU buf: 22, OBS buf: 14)
ERROR [sensors] Accel #0 fail: TIMEOUT!
```

```
ERROR [sensors] Sensor Accel #0 failed. Reconfiguring sensor priorities.
      [sensors] Remaining sensors after failover event 0: Accel #0 priority: 1
      [sensors] Remaining sensors after failover event 0: Accel #1 priority: 1
ERROR [sensors] Gyro #0 fail: TIMEOUT!
ERROR [sensors] Sensor Gyro #0 failed. Reconfiguring sensor priorities.
WARN [sensors] Remaining sensors after failover event 0: Gyro #0 priority: 1
ERROR [sensors] Accel #0 fail: TIMEOUT!
ERROR [sensors] Sensor Accel #0 failed. Reconfiguring sensor priorities.
WARN [sensors] Remaining sensors after failover event 0: Accel #0 priority: 1
WARN [sensors] Remaining sensors after failover event 0: Accel #1 priority: 1
ERROR [sensors] Gyro #0 fail: TIMEOUT!
ERROR [sensors] Sensor Gyro #0 failed. Reconfiguring sensor priorities. WARN [sensors] Remaining sensors after failover event 0: Gyro #0 priority: 1
ERROR [sensors] Accel #0 fail: TIMEOUT!
ERROR [sensors] Sensor Accel #0 failed. Reconfiguring sensor priorities.
WARN [sensors] Remaining sensors after failover event 0: Accel #0 priority: 1
WARN [sensors] Remaining sensors after failover event 0: Accel #1 priority: 1
ERROR [sensors] Gyro #0 fail: TIMEOUT!
ERROR [sensors] Sensor Gyro #0 failed. Reconfiguring sensor priorities.
WARN [sensors] Remaining sensors after failover event 0: Gyro #0 priority: 1
ERROR [sensors] Accel #0 fail: TIMEOUT!
ERROR [sensors] Sensor Accel #0 failed. Reconfiguring sensor priorities.
WARN [sensors] Remaining sensors after failover event 0: Accel #0 priority: 1
WARN [sensors] Remaining sensors after failover event 0: Accel #1 priority: 1
ERROR [sensors] Gyro #0 fail: TIMEOUT!
ERROR [sensors] Sensor Gyro #0 failed. Reconfiguring sensor priorities.
WARN [sensors] Remaining sensors after failover event 0: Gyro #0 priority: 1
ERROR [sensors] Accel #0 fail: TIMEOUT!
ERROR [sensors] Sensor Accel #0 failed. Reconfiguring sensor priorities.
WARN [sensors] Remaining sensors after failover event 0: Accel #0 priority: 1
WARN [sensors] Remaining sensors after failover event 0: Accel #1 priority: 1
ERROR [sensors] Gyro #0 fail: TIMEOUT!
ERROR [sensors] Sensor Gyro #0 failed. Reconfiguring sensor priorities.
WARN [sensors] Remaining sensors after failover event 0: Gyro #0 priority: 1
ERROR [sensors] Accel #0 fail: TIMEOUT!
ERROR [sensors] Sensor Accel #0 failed. Reconfiguring sensor priorities.
WARN [sensors] Remaining sensors after failover event 0: Accel #0 priority: 1
WARN [sensors] Remaining sensors after failover event 0: Accel #1 priority: 1
ERROR [sensors] Gyro #0 fail: TIMEOUT!
ERROR [sensors] Sensor Gyro #0 failed. Reconfiguring sensor priorities.
WARN [sensors] Remaining sensors after failover event 0: Gyro #0 priority: 1
ERROR [sensors] Accel #0 fail: TIMEOUT!
ERROR [sensors] Sensor Accel #0 failed. Reconfiguring sensor priorities.
WARN [sensors] Remaining sensors after failover event 0: Accel #0 priority: 1
WARN [sensors] Remaining sensors after failover event 0: Accel #1 priority: 1
ERROR [sensors] Gyro #0 fail: TIMEOUT!
ERROR [sensors] Sensor Gyro #0 failed. Reconfiguring sensor priorities.
WARN [sensors] Remaining sensors after failover event 0: Gyro #0 priority: 1
ERROR [sensors] Accel #0 fail: TIMEOUT!
ERROR [sensors] Sensor Accel #0 failed. Reconfiguring sensor priorities.
WARN [sensors] Remaining sensors after failover event 0: Accel #0 priority: 1
WARN [sensors] Remaining sensors after failover event 0: Accel #1 priority: 1
ERROR [sensors] Gyro #0 fail: TIMEOUT!
ERROR [sensors] Sensor Gyro #0 failed. Reconfiguring sensor priorities.
WARN [sensors] Remaining sensors after failover event 0: Gyro #0 priority: 1
ERROR [sensors] Accel #0 fail: TIMEOUT!
ERROR [sensors] Sensor Accel #0 failed. Reconfiguring sensor priorities. WARN [sensors] Remaining sensors after failover event 0: Accel #0 priority: 1
WARN [sensors] Remaining sensors after failover event 0: Accel #1 priority: 1
ERROR [sensors] Gyro #0 fail: TIMEOUT!
ERROR [sensors] Sensor Gyro #0 failed. Reconfiguring sensor priorities.
WARN [sensors] Remaining sensors after failover event 0: Gyro #0 priority: 1
ERROR [sensors] Accel #0 fail: TIMEOUT!
ERROR [sensors] Sensor Accel #0 failed. Reconfiguring sensor priorities.
WARN [sensors] Remaining sensors after failover event 0: Accel #0 priority: 1 WARN [sensors] Remaining sensors after failover event 0: Accel #1 priority: 1
```

```
ERROR [sensors] Gyro #0 fail: TIMEOUT!
ERROR [sensors] Sensor Gyro #0 failed. Reconfiguring sensor priorities.
WARN [sensors] Remaining sensors after failover event 0: Gyro #0 priority: 1
      [ecl/EKF] EKF GPS checks passed (WGS-84 origin set)
      [ecl/EKF] EKF commencing GPS fusion
ERROR [sensors] Accel #0 fail: TIMEOUT!
ERROR [sensors] Sensor Accel #0 failed. Reconfiguring sensor priorities.
WARN [sensors] Remaining sensors after failover event 0: Accel #0 priority: 1
WARN [sensors] Remaining sensors after failover event 0: Accel #1 priority: 1
ERROR [sensors] Gyro #0 fail: TIMEOUT!
ERROR [sensors] Sensor Gyro #0 failed. Reconfiguring sensor priorities.
WARN [sensors] Remaining sensors after failover event 0: Gyro #0 priority: 1
ERROR [sensors] Accel #0 fail: TIMEOUT!
ERROR [sensors] Sensor Accel #0 failed. Reconfiguring sensor priorities.
WARN [sensors] Remaining sensors after failover event 0: Accel #0 priority: 1
WARN [sensors] Remaining sensors after failover event 0: Accel #1 priority: 1
ERROR [sensors] Gyro #0 fail: TIMEOUT!
ERROR [sensors] Sensor Gyro #0 failed. Reconfiguring sensor priorities.
WARN [sensors] Remaining sensors after failover event 0: Gyro #0 priority: 1
ERROR [sensors] Accel #0 fail: TIMEOUT!
ERROR [sensors] Sensor Accel #0 failed. Reconfiguring sensor priorities.
WARN [sensors] Remaining sensors after failover event 0: Accel #0 priority: 1
WARN [sensors] Remaining sensors after failover event 0: Accel #1 priority: 1
ERROR [sensors] Gyro #0 fail: TIMEOUT!
ERROR [sensors] Sensor Gyro #0 failed. Reconfiguring sensor priorities.
WARN [sensors] Remaining sensors after failover event 0: Gyro #0 priority: 1
ERROR [sensors] Accel #0 fail: TIMEOUT!
ERROR [sensors] Sensor Accel #0 failed. Reconfiguring sensor priorities.
WARN [sensors] Remaining sensors after failover event 0: Accel #0 priority: 1
WARN [sensors] Remaining sensors after failover event 0: Accel #1 priority: 1
ERROR [sensors] Gyro #0 fail: TIMEOUT!
ERROR [sensors] Sensor Gyro #0 failed. Reconfiguring sensor priorities.
WARN [sensors] Remaining sensors after failover event 0: Gyro #0 priority: 1
ERROR [sensors] Accel #0 fail: TIMEOUT!
ERROR [sensors] Sensor Accel #0 failed. Reconfiguring sensor priorities.
WARN [sensors] Remaining sensors after failover event 0: Accel #0 priority: 1
WARN [sensors] Remaining sensors after failover event 0: Accel #1 priority: 1
ERROR [sensors] Gyro #0 fail: TIMEOUT!
ERROR [sensors] Sensor Gyro #0 failed. Reconfiguring sensor priorities.
WARN [sensors] Remaining sensors after failover event 0: Gyro #0 priority: 1
ERROR [sensors] Accel #0 fail: TIMEOUT!
ERROR [sensors] Sensor Accel #0 failed. Reconfiguring sensor priorities.
WARN [sensors] Remaining sensors after failover event 0: Accel #0 priority: 1 WARN [sensors] Remaining sensors after failover event 0: Accel #1 priority: 1
ERROR [sensors] Gyro #0 fail: TIMEOUT!
ERROR [sensors] Sensor Gyro #0 failed. Reconfiguring sensor priorities.
WARN [sensors] Remaining sensors after failover event 0: Gyro #0 priority: 1
ERROR [sensors] Accel #0 fail: TIMEOUT!
ERROR [sensors] Sensor Accel #0 failed. Reconfiguring sensor priorities.
WARN [sensors] Remaining sensors after failover event 0: Accel #0 priority: 1 WARN [sensors] Remaining sensors after failover event 0: Accel #1 priority: 1
ERROR [sensors] Gyro #0 fail: TIMEOUT!
ERROR [sensors] Sensor Gyro #0 failed. Reconfiguring sensor priorities.
WARN [sensors] Remaining sensors after failover event 0: Gyro #0 priority: 1
ERROR [sensors] Accel #0 fail: TIMEOUT!
ERROR [sensors] Sensor Accel #0 failed. Reconfiguring sensor priorities.
WARN [sensors] Remaining sensors after failover event 0: Accel #0 priority: 1 WARN [sensors] Remaining sensors after failover event 0: Accel #1 priority: 1
ERROR [sensors] Gyro #0 fail: TIMEOUT!
ERROR [sensors] Sensor Gyro #0 failed. Reconfiguring sensor priorities.
WARN [sensors] Remaining sensors after failover event 0: Gyro #0 priority: 1

□ [2K

pxh> s⊞[2K
pxh> sh⊞[2K
pxh> shuERROR [sensors] Accel #0 fail: TIMEOUT!
ERROR [sensors] Sensor Accel #0 failed. Reconfiguring sensor priorities.
```

```
[sensors] Remaining sensors after failover event 0: Accel #0 priority: 1
WARN [sensors] Remaining sensors after failover event 0: Accel #1 priority: 1
ERROR [sensors] Gyro #0 fail: TIMEOUT!
ERROR [sensors] Sensor Gyro #0 failed. Reconfiguring sensor priorities.
WARN [sensors] Remaining sensors after failover event 0: Gyro #0 priority: 1
ሜ [ 2K
pxh> shut⊞[2K
pxh> shutd@[2K
pxh> shutdoERROR [sensors] Accel #0 fail: TIMEOUT!
ERROR [sensors] Sensor Accel #0 failed. Reconfiguring sensor priorities.
WARN [sensors] Remaining sensors after failover event 0: Accel #0 priority: 1 WARN [sensors] Remaining sensors after failover event 0: Accel #1 priority: 1
ERROR [sensors] Gyro #0 fail: TIMEOUT!
ERROR [sensors] Sensor Gyro #0 failed. Reconfiguring sensor priorities.
WARN [sensors] Remaining sensors after failover event 0: Gyro #0 priority: 1
ERROR [sensors] Accel #0 fail: TIMEOUT!
ERROR [sensors] Sensor Accel #0 failed. Reconfiguring sensor priorities.
WARN [sensors] Remaining sensors after failover event 0: Accel #0 priority: 1 WARN [sensors] Remaining sensors after failover event 0: Accel #1 priority: 1
ERROR [sensors] Gyro #0 fail: TIMEOUT!
ERROR [sensors] Sensor Gyro #0 failed. Reconfiguring sensor priorities.
WARN [sensors] Remaining sensors after failover event 0: Gyro #0 priority: 1
頭 「2K
pxh> shutdowERROR [sensors] Accel #0 fail: TIMEOUT!
ERROR [sensors] Sensor Accel #0 failed. Reconfiguring sensor priorities.
WARN [sensors] Remaining sensors after failover event 0: Accel #0 priority: 1
WARN [sensors] Remaining sensors after failover event 0: Accel #1 priority: 1
ERROR [sensors] Gyro #0 fail: TIMEOUT!
ERROR [sensors] Sensor Gyro #0 failed. Reconfiguring sensor priorities.
WARN [sensors] Remaining sensors after failover event 0: Gyro #0 priority: 1
11 [2K
pxh> shutdown
Shutting down
```